## Red Hat Linux 6. Ksiga Eksperta

## Bill Ball i Dave Pitts

Drogi Czytelniku! Poni|ej zamieszczona jest errata do ksi|ki: ["Red Hat Linux 6. Ksiga Ek](https://helion.pl/ksiazki/red-hat-linux-6-ksiega-eksperta-bill-ball-i-dave-pitts,rhl6ke.htm)sperta"

Jest to lista bB dów znalezionych po opublikowaniu ksi |ki, zgBo zaakceptowanych przez nasz redakcj. Pragniemy, aby nasze pul wiarygodne i speBniaBy Twoje oczekiwania. Zapoznaj si z poni|s dodatkowe zastrze|enia, mo|esz je zgBoshttposd/ahdebisonmonpol/user/er

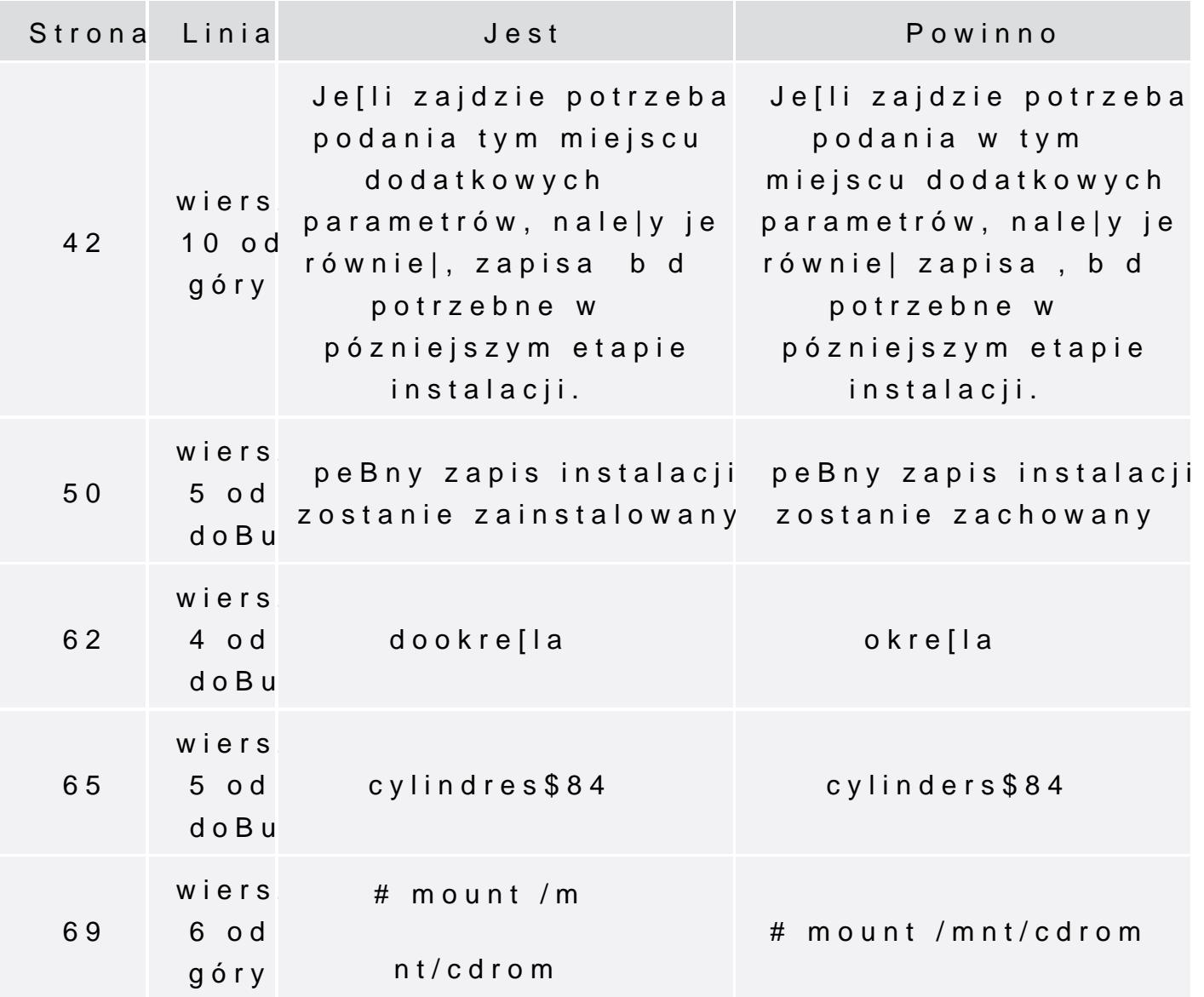

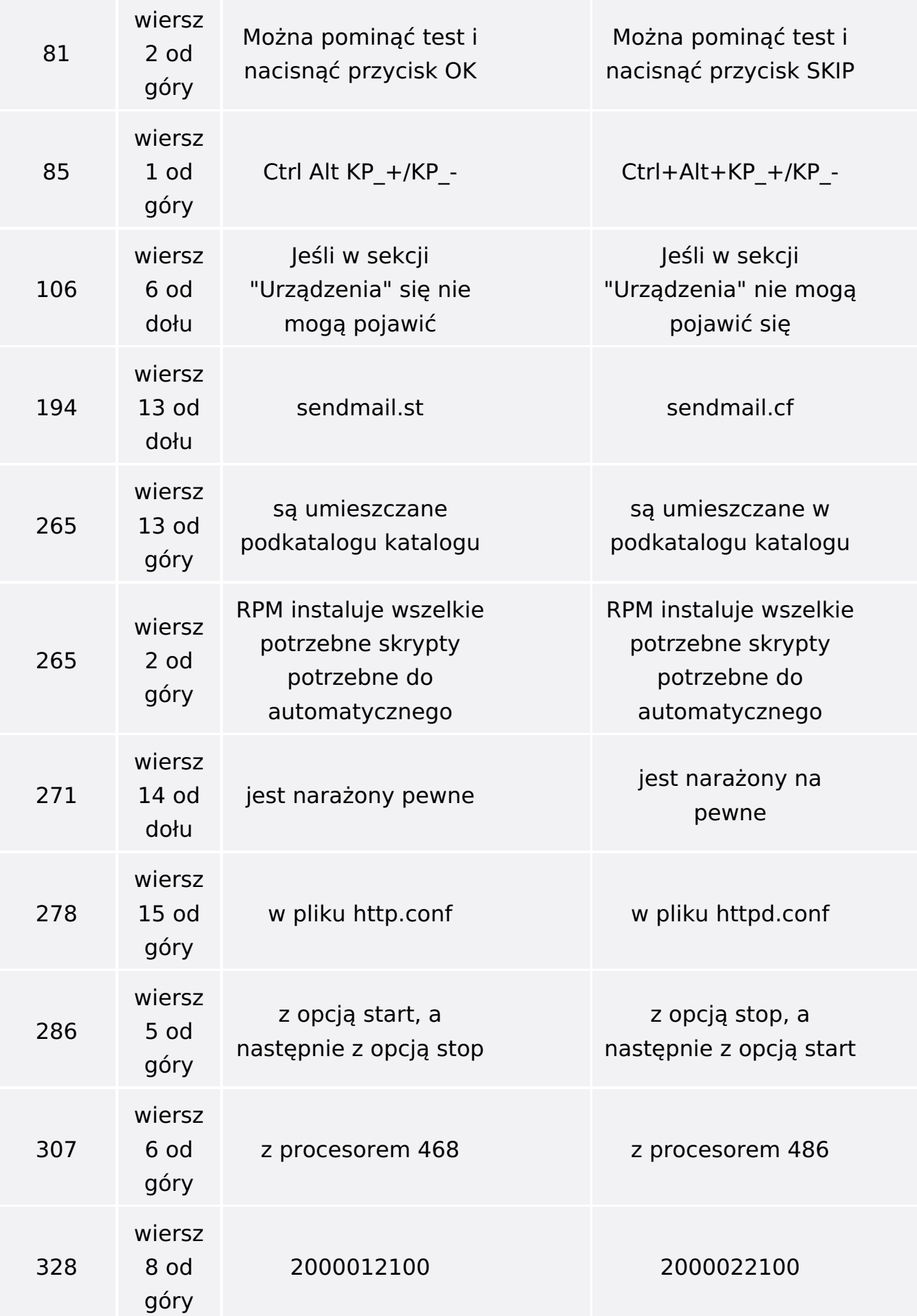

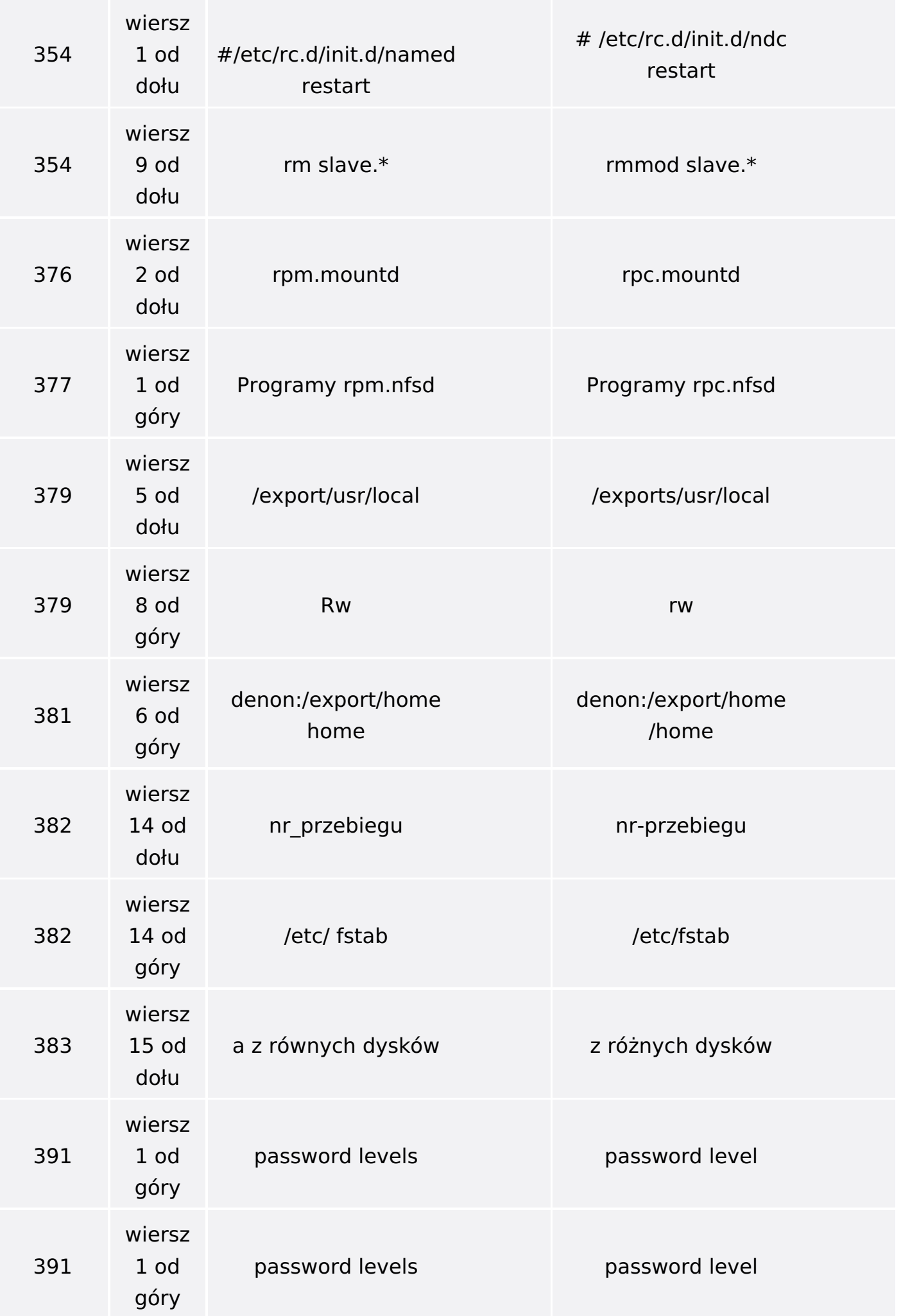

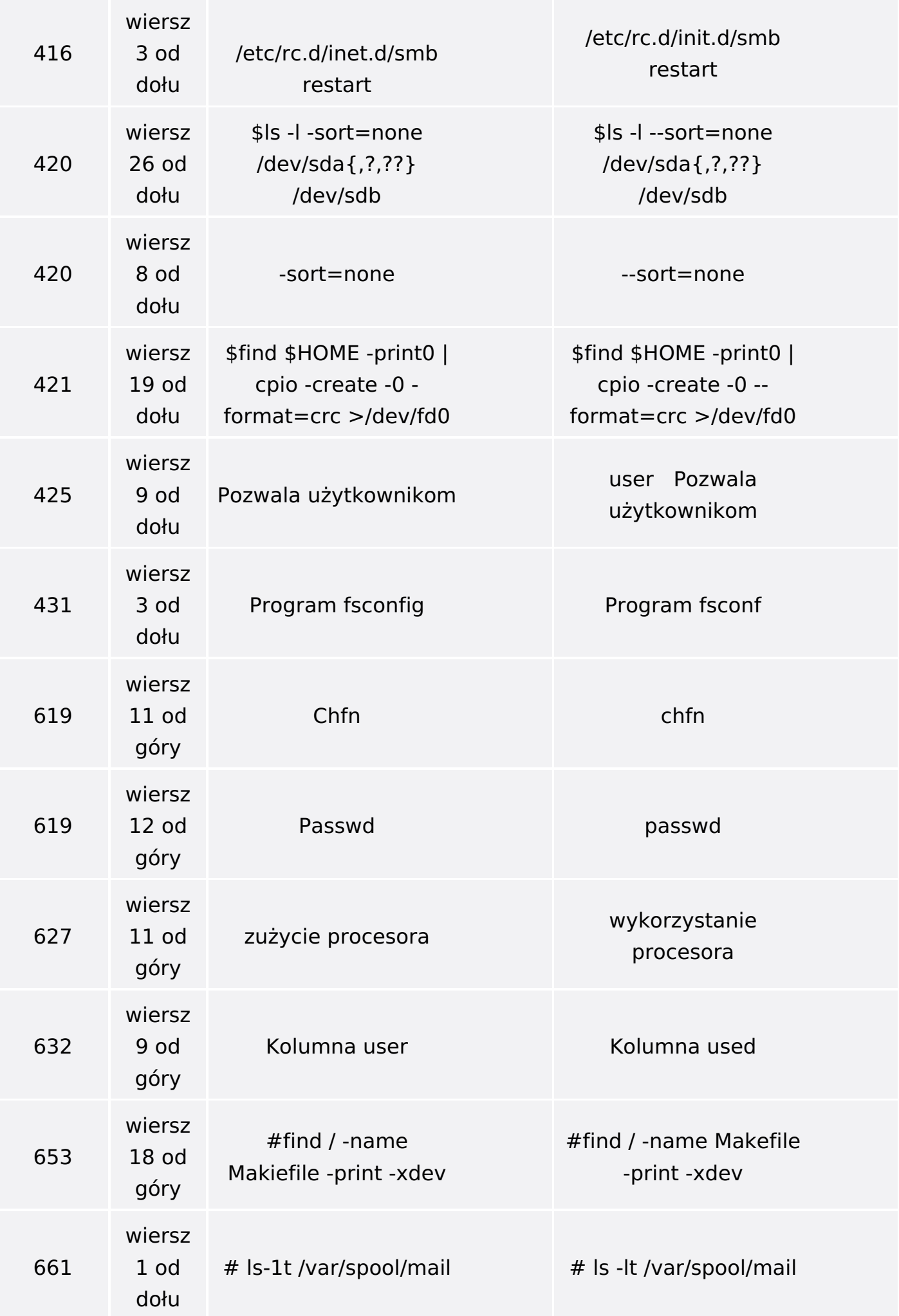

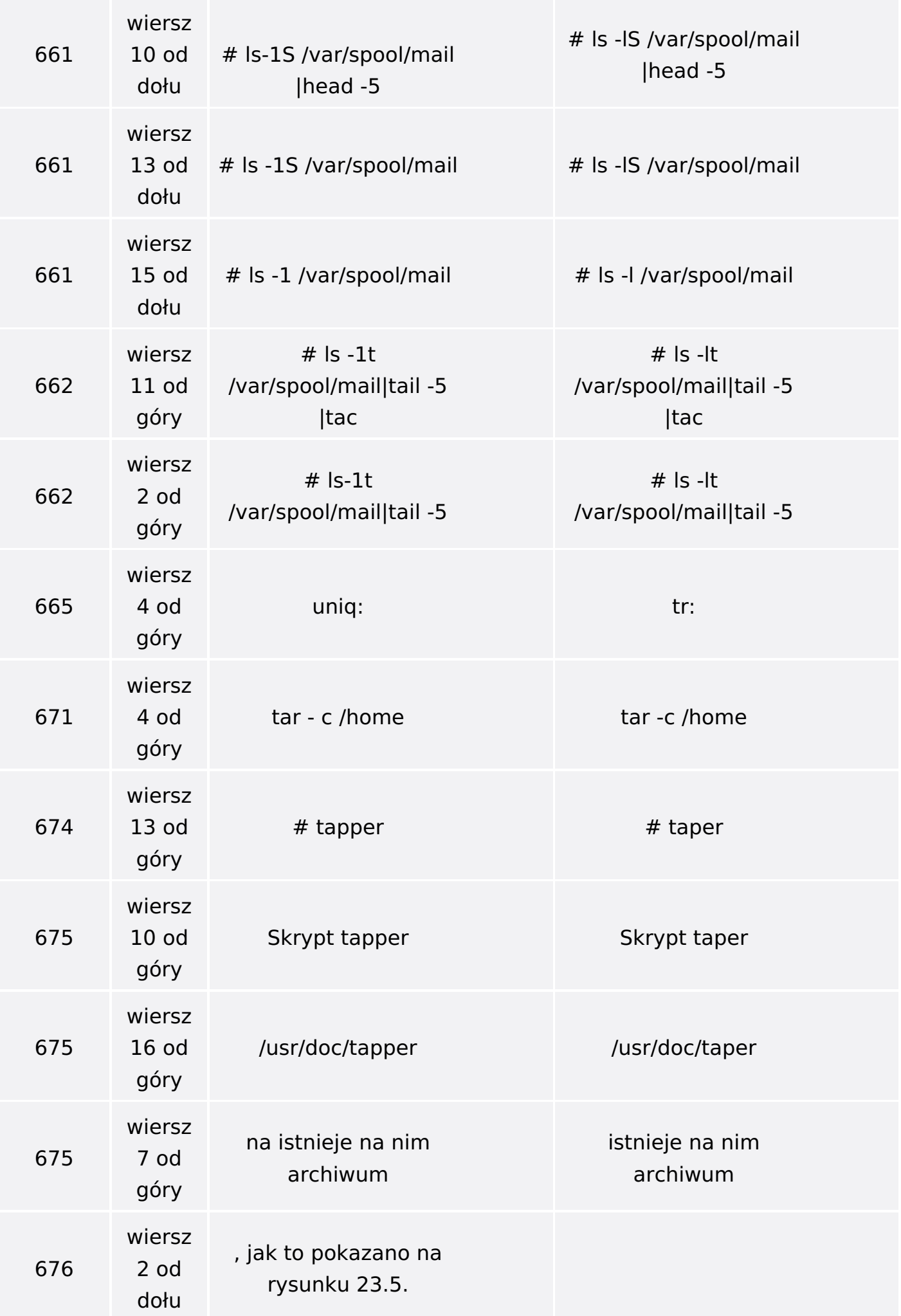

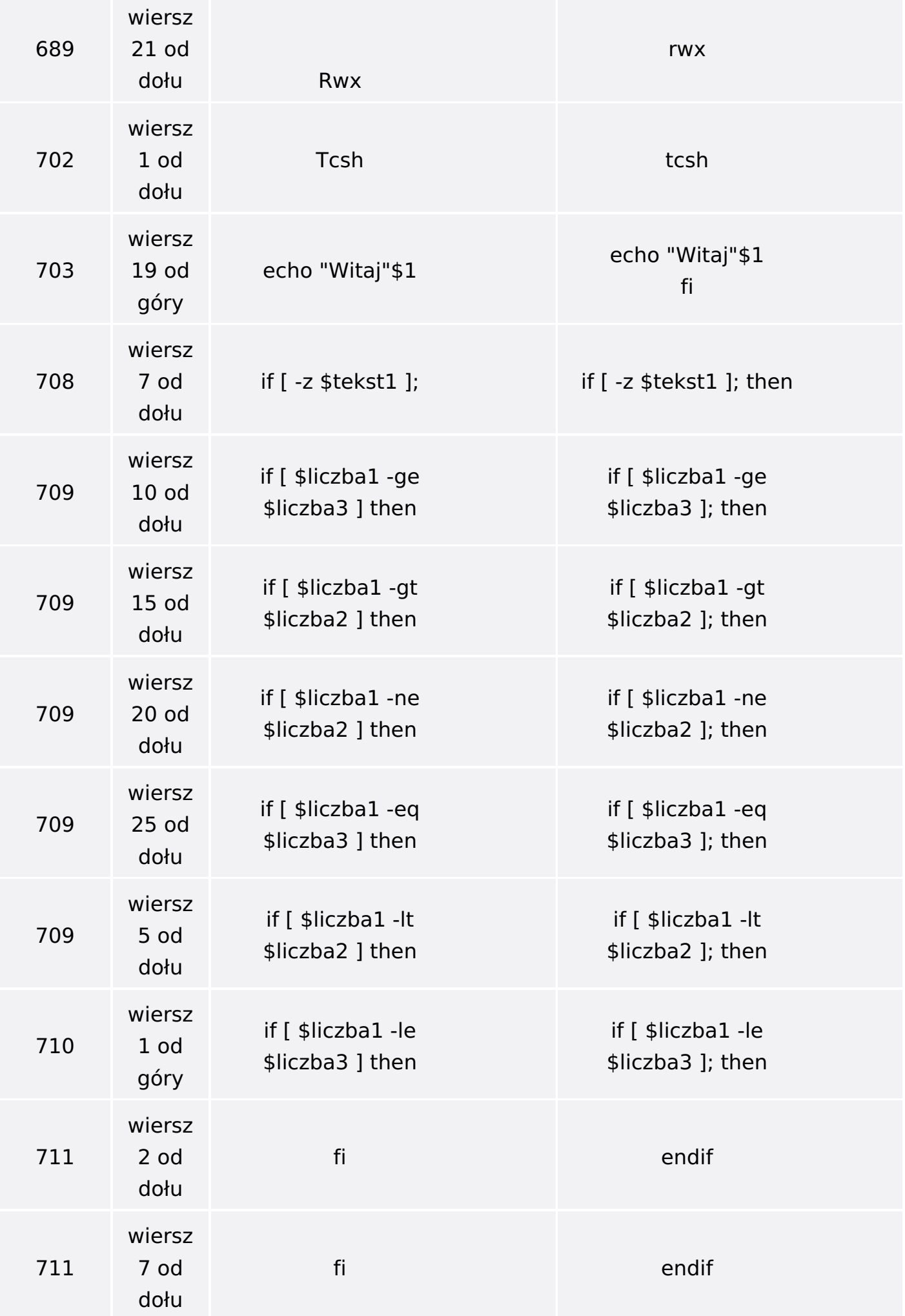

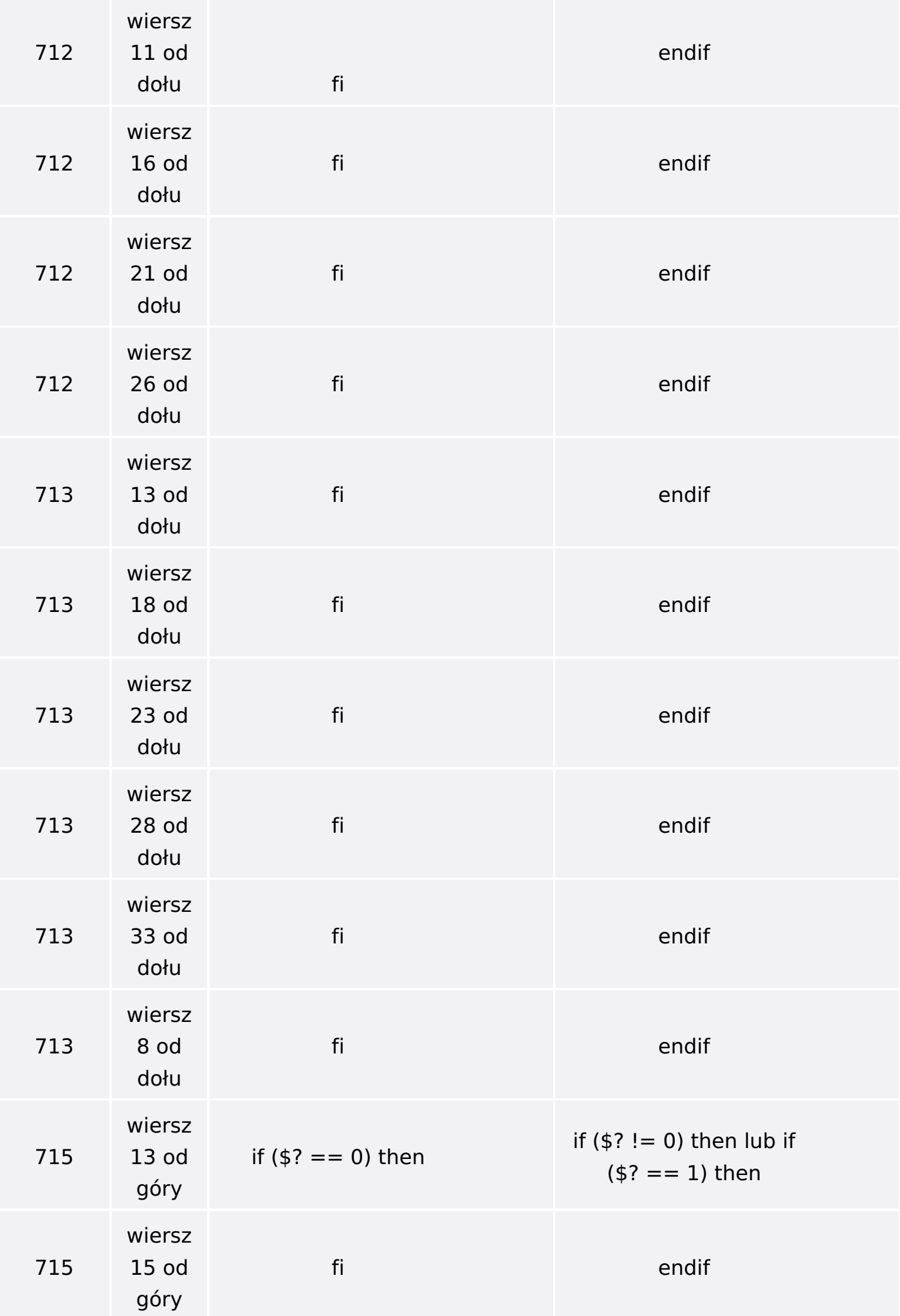

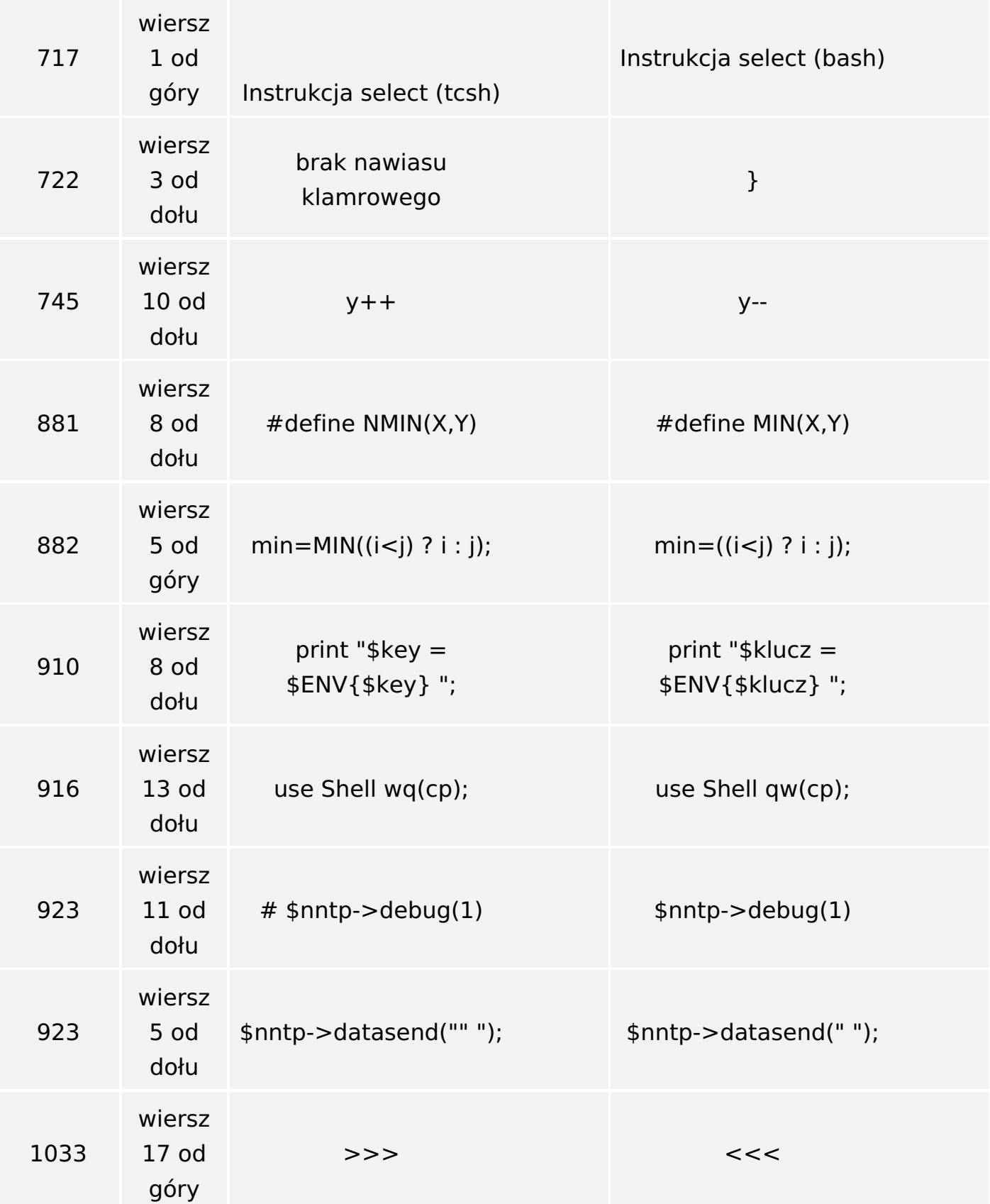